# V visiativ

## VISIATIV myCADtools

P R E S E N T A T I O N

**CERTIFIED**<br>Gold<br>Product

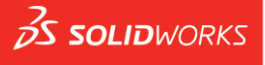

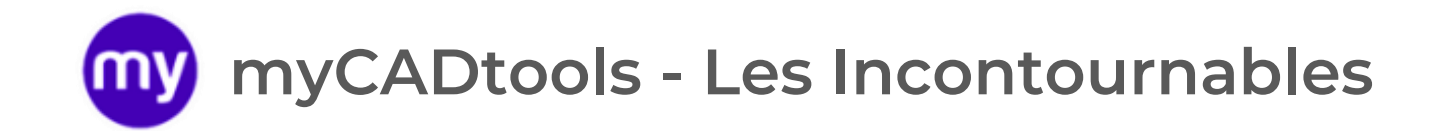

Gold Product

 $35$  SOLIDWORKS

**CERTIFIED** 

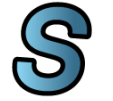

#### **[Sm a r t P r op e r ti e s](#page-2-0)**

[Standardisez les propriétés, créez](#page-2-0)  votre code article et nommez tous vos nouveaux documents

[Envoyez les bonnes informations aux](#page-3-0)  bons services de l'entreprise en créant des nomenclatures filtrées par type (Fabrication, achat, ...)

#### **SmartBom BatchConverter**

Exportez facilement avec vos règles de nommage des fichiers [neutres pour créer votre dossier de](#page-4-0)  fabrication

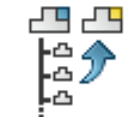

Faites un pack and go de vos [assemblages en prenant en compte](#page-5-0)  la mise à jour des propriétés et du nommage des nouveaux documents

#### ProjectManager SheetMetalManufacturing **C u t ti n gO p timi z a ti o n**

Générez tous les développés de tôlerie à partir d'un assemblage et regroupés par épaisseur ou matière

Créez le plan de découpe de vos projets de mécano-soudure et économisez de la matière

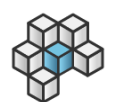

#### **I n t e g r a ti o n**

Modifiez en masse vos documents [avec des actions personnalisées en](#page-8-0)  fonction de vos besoins avec cette boîte à outils myCADtools

<span id="page-2-0"></span>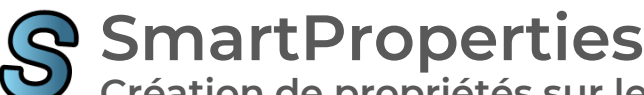

**Création de propriétés sur les documents SOLIDWORKS**

**Standardisez les propriétés, créez votre propre code article avec des compteurs par projet et nommez automatiquement vos nouveaux documents** 

> **« N o u s av o n s m i s e n p l a c e u n e r è g l e d e**  codification personnalisée... La numérotation ne se fait plus manuellement, ce qui fait gagner du **temps et élimine les oublis et les doublons d é f i n i t i v e m e n t . »JUELT\_**

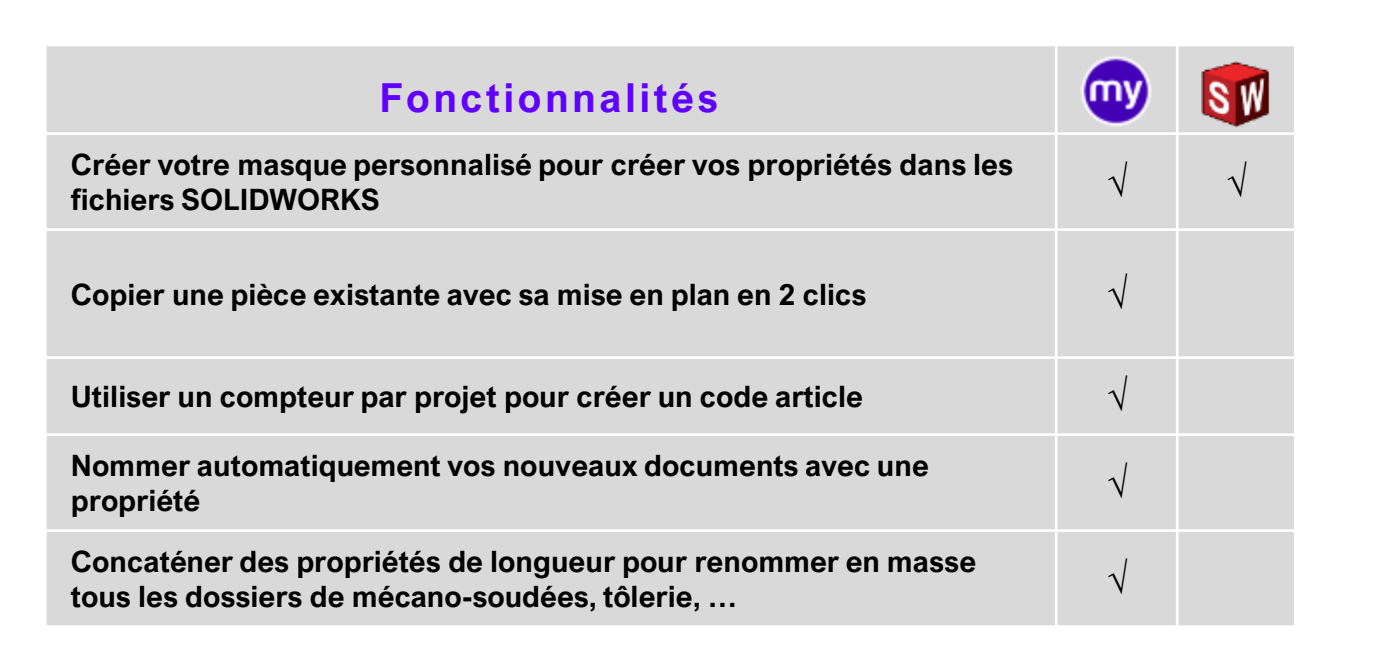

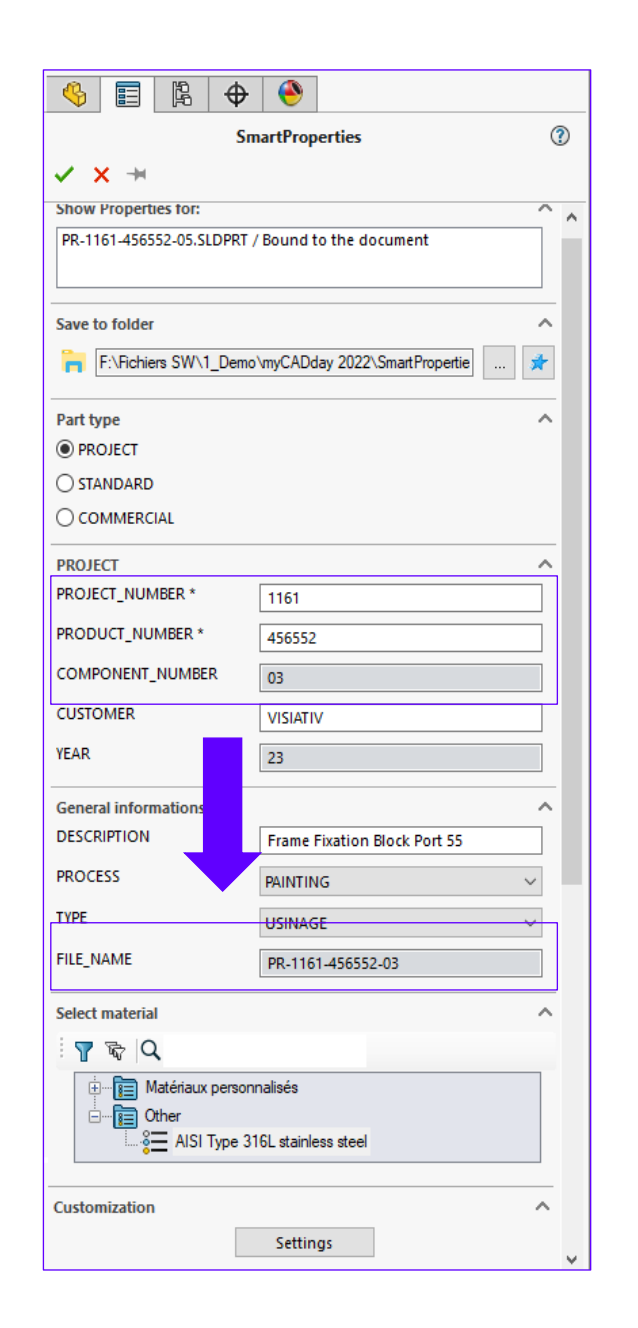

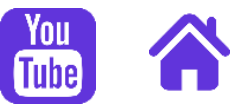

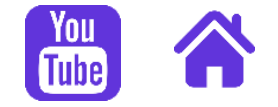

<span id="page-3-0"></span>**SmartBom**

**Extraction d'une nomenclature avec ou sans SOLIDWORKS à partir d'un document ou d'un dossier**

**GRAVOTECH** 

**Créez en une opération plusieurs nomenclatures filtrées par type (fabrication, achat, ...) à partir d'un assemblage ou d'un dossier Windows**

> **« Pe r m e t l a m i s e e n f o r m e d é f i n i t i v e d e s**  composants pour transmettre les bonnes informations à la production et aux différents s er vices concernés » M

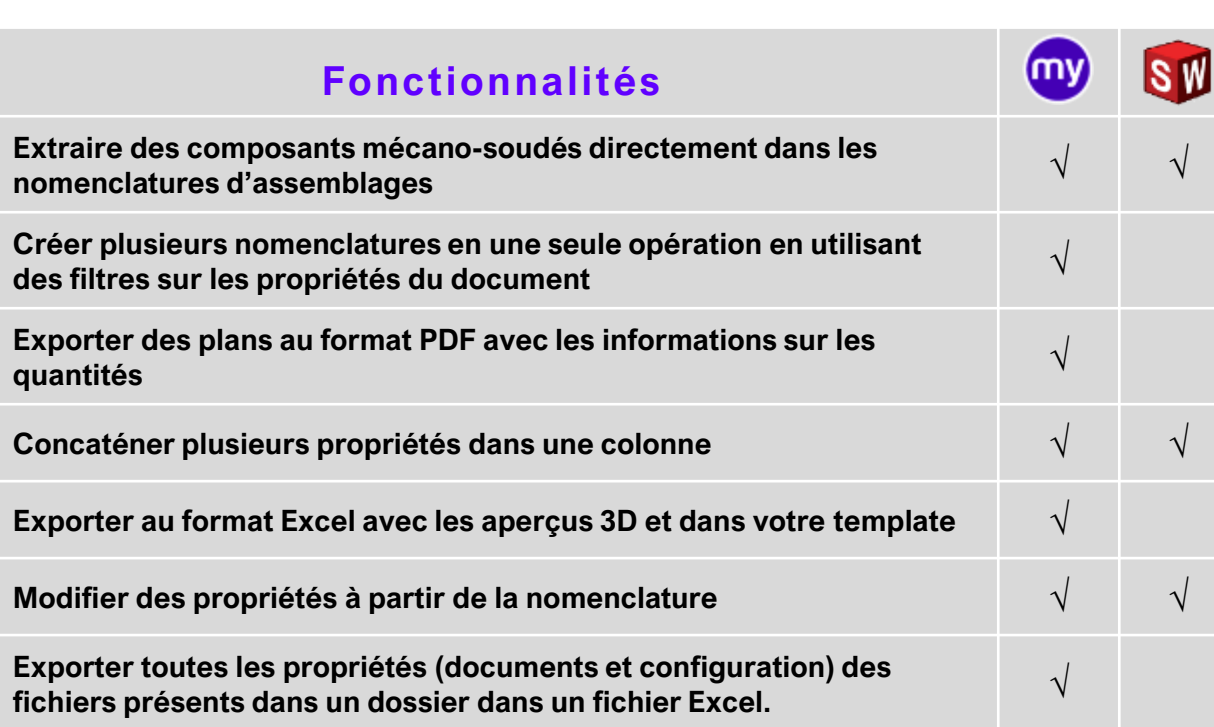

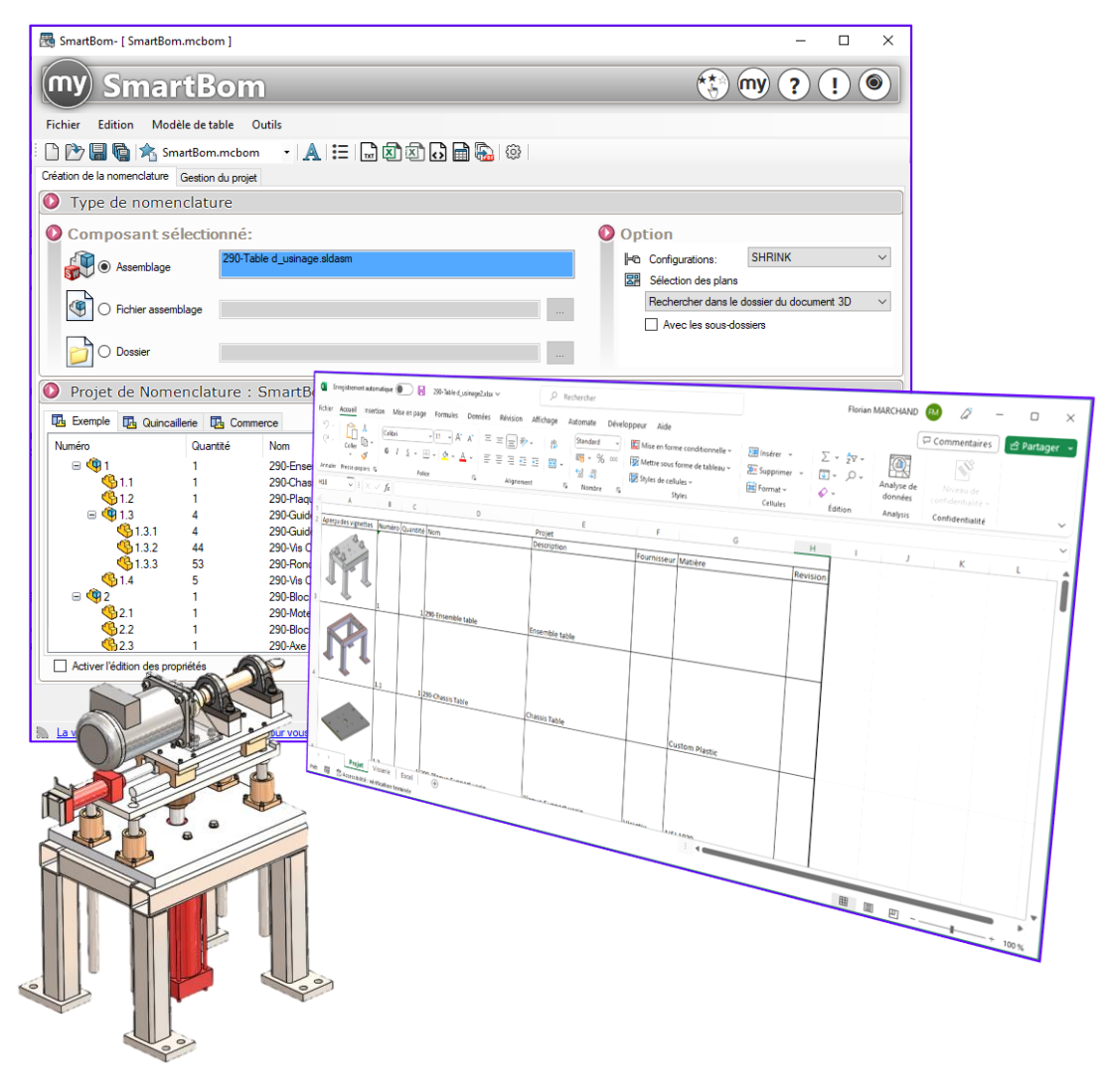

<span id="page-4-0"></span>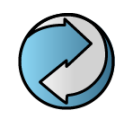

**Exporter des documents SOLIDWORKS en masse BatchConverter**

**Convertissez automatiquement une liste de documents SOLIDWORKS (Pièces, Assemblages ou Mises en Plan) dans tous les formats supportés par SOLIDWORKS (DXF, TIFF, PDF, IGES, …)**

#### **Normalisez le nom des fichiers d'expor tation et gagnez du temps**

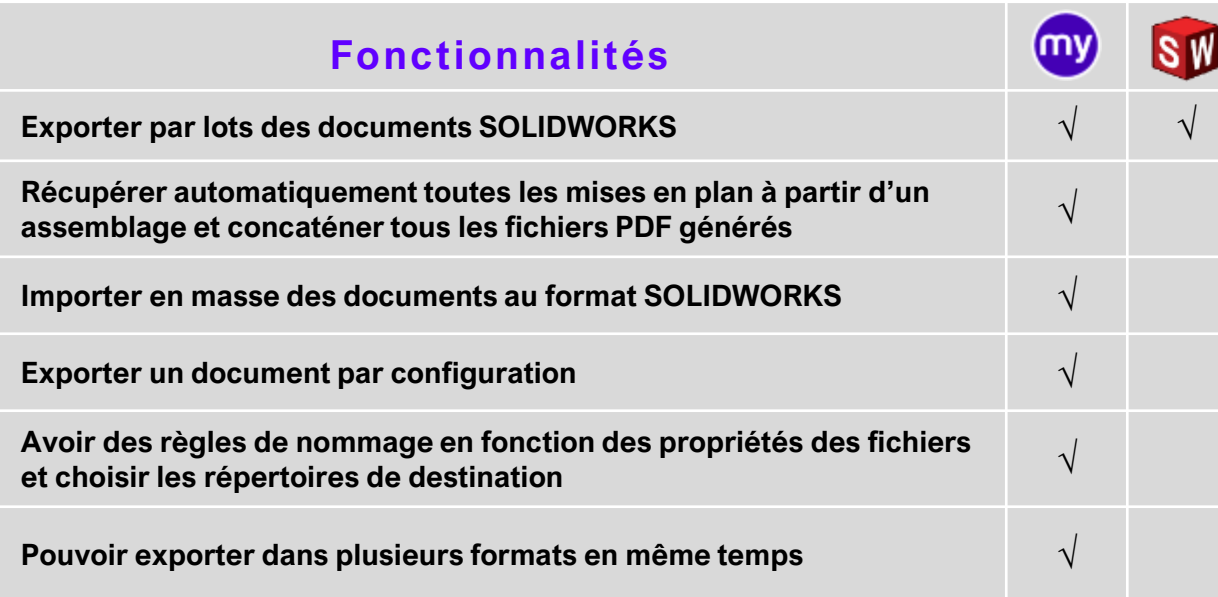

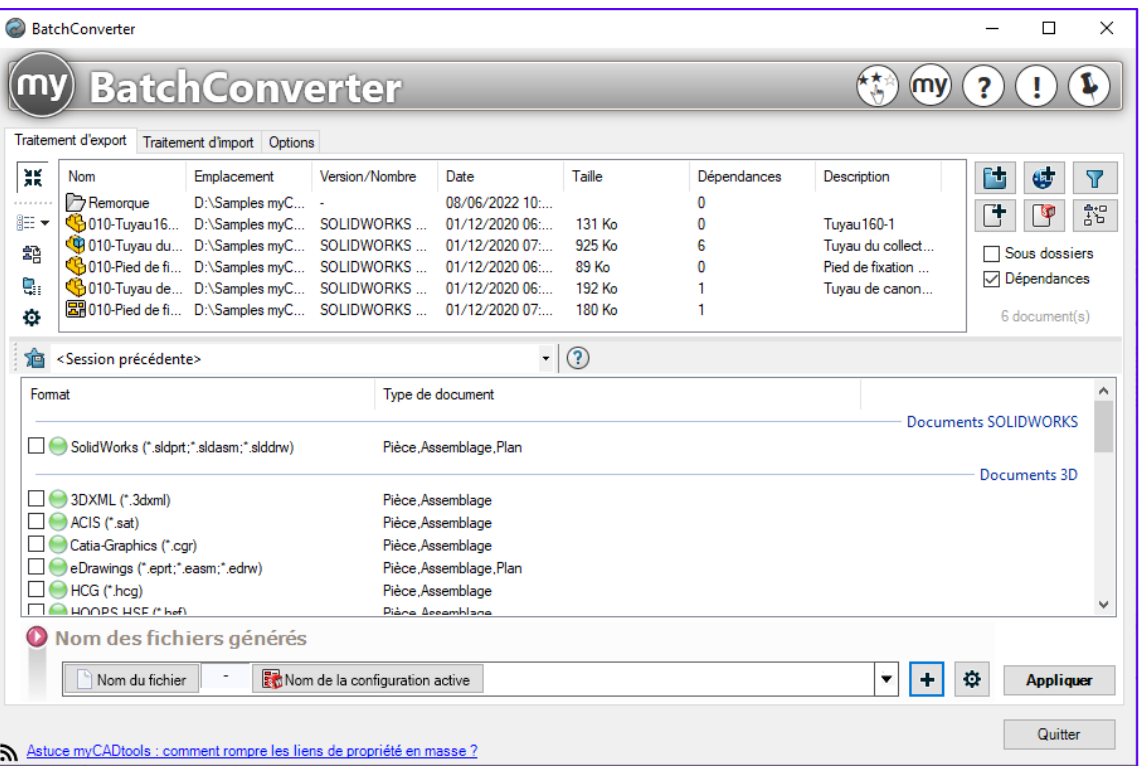

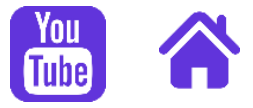

<span id="page-5-0"></span>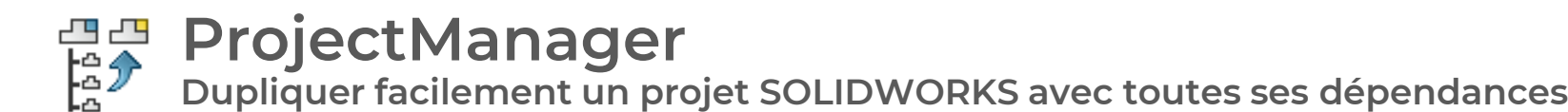

**Gérer les valeurs des propriétés, définissez un nouveau nom à l'aide de compteurs (comme dans SmartProperties) et gérez la structure des dossiers par propriétés avec un outil comme Pack and Go SOLIDWORKS**

#### **Réutilisez vos projets pour de nouvelles affaires en recréant vos codes d'ar ticles lors de la duplication**

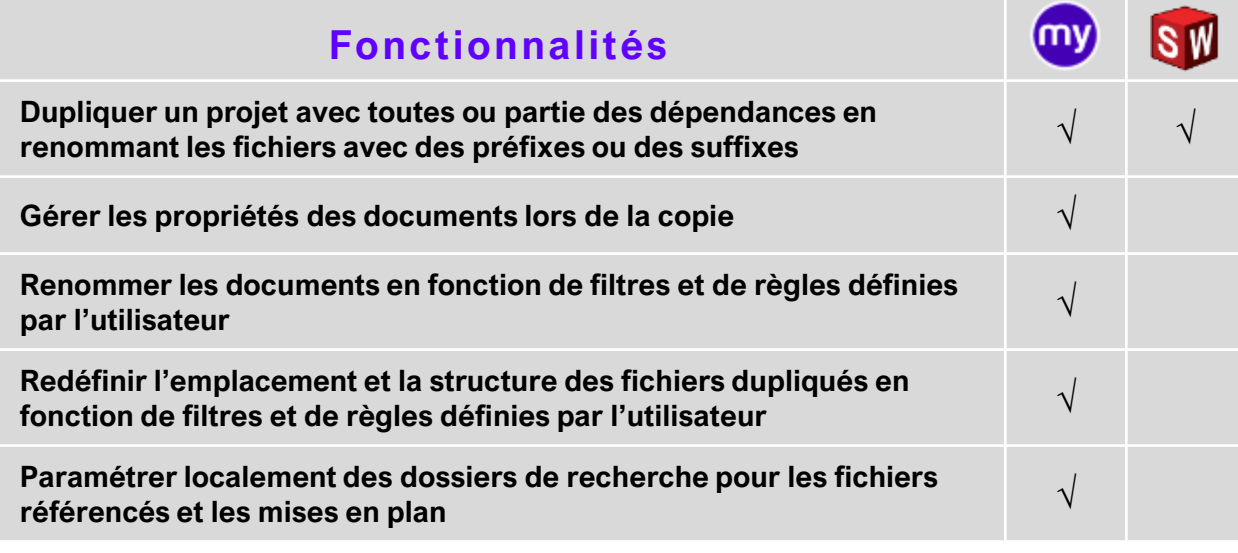

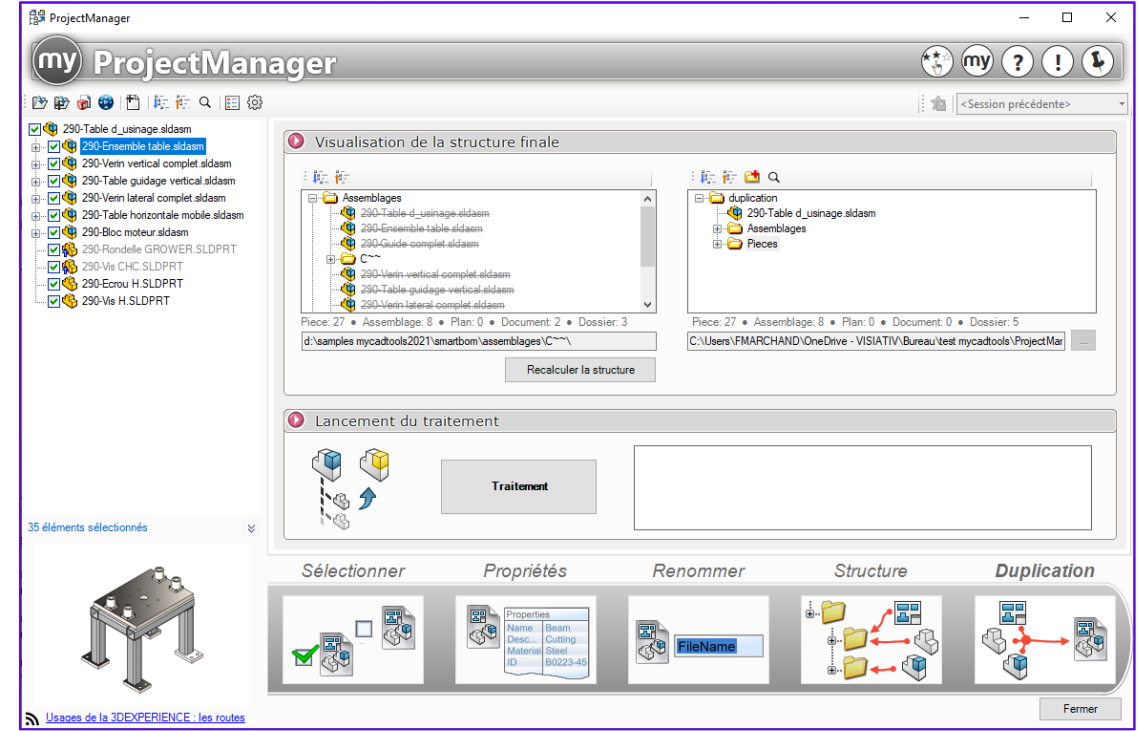

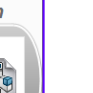

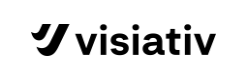

<span id="page-6-0"></span>**Générer un DXF/DWG contenant toutes les mises à plat d'un projet de tôlerie SheetMetalManufacturing**

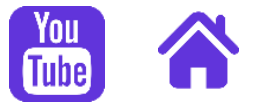

**Obtenez de façon automatisée l'export, dans un fichier, de toutes les mises à plat de pièces de tôlerie d'un projet**

#### **Gardez votre temps, supprimez les tâches inutiles et concentrez -vous sur le design**

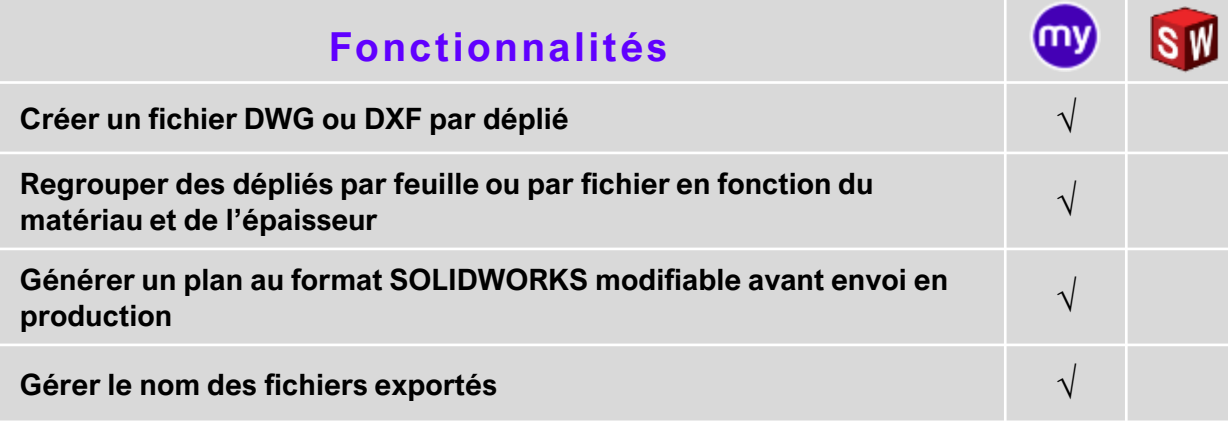

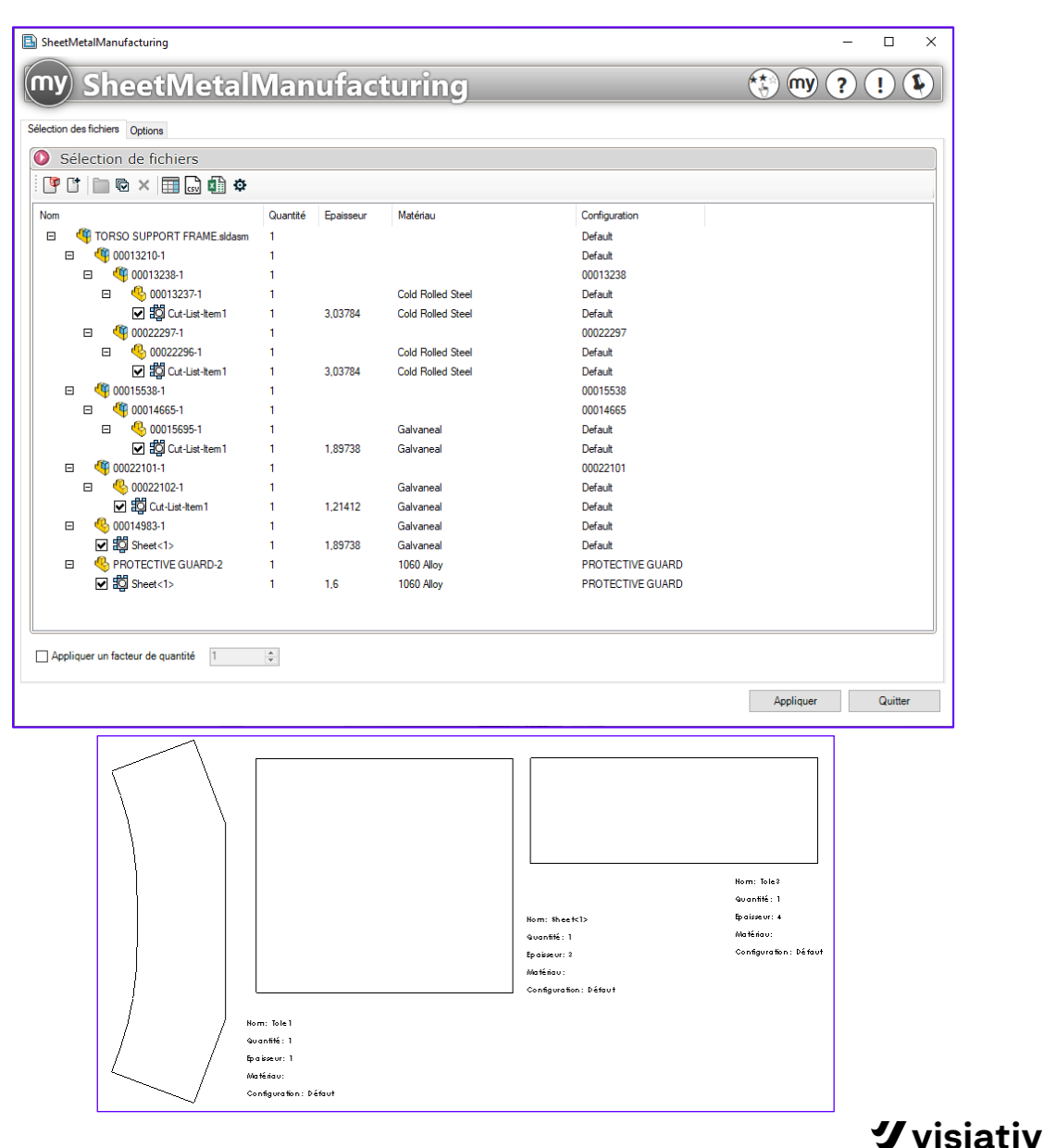

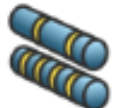

## **CuttingOptimization**

**Optimiser les débits des profilés et calculer la longueur des bruts, afin de minimiser les chutes matière** 

**Economisez de la matière en optimisant votre découpe de profils de soudure en fonction de l'assemblage ou des pièces SOLIDWORKS**

#### **Optimisez vos coupes et économisez du matériel chaque année !**

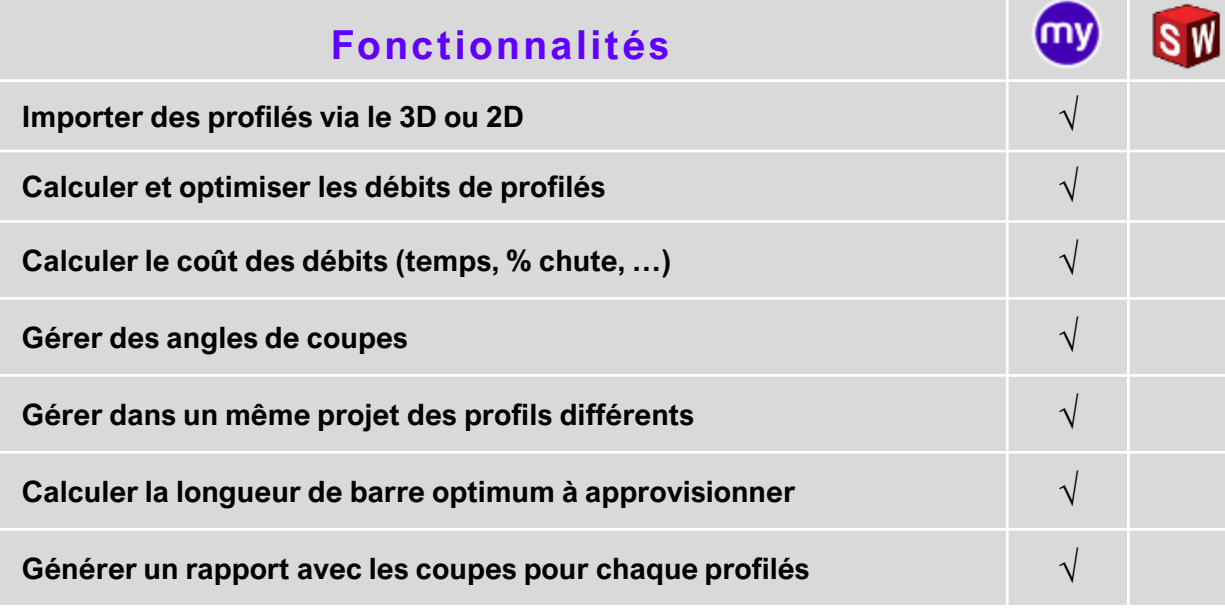

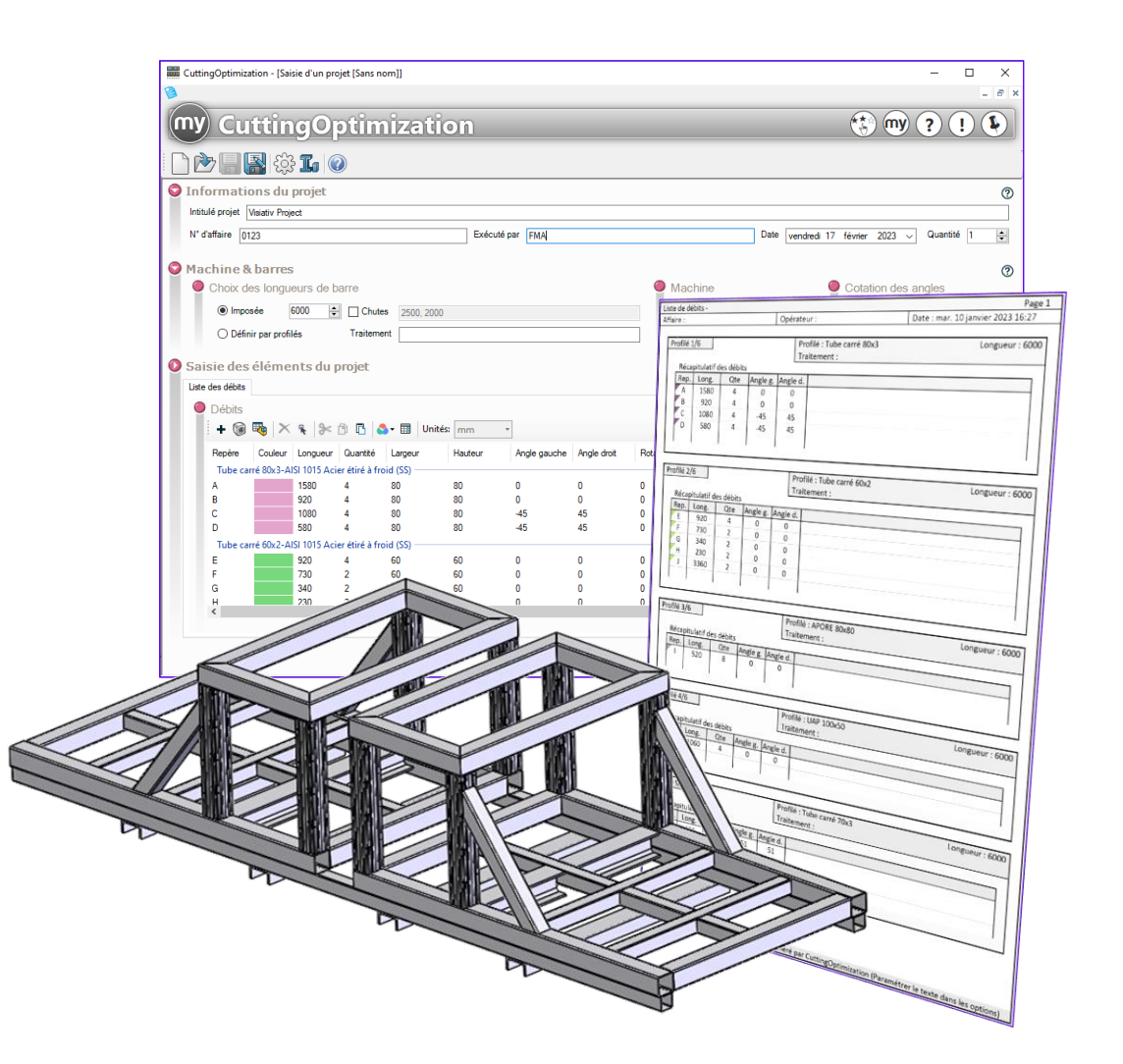

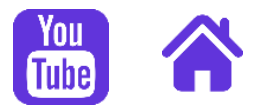

<span id="page-8-0"></span>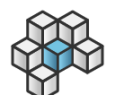

## **Integration**

**Standardiser automatiquement les documents SOLIDWORKS via des règles de travail**

**Standardisez vos documents à partir de règles.**

**Grâce à une bibliothèque de plus de 50 conditions et 100 opérations, effectuez des changements en masse sur vos documents (Propriétés, matériaux, export, zoom, configurations, feuilles, …)**

#### **Effectuez un traitement personnalisé sur des documents par lots**

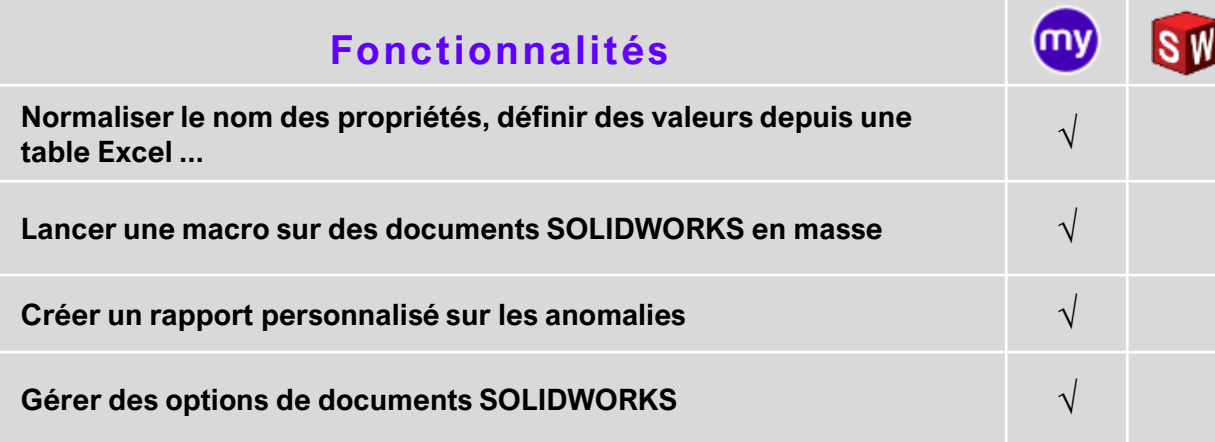

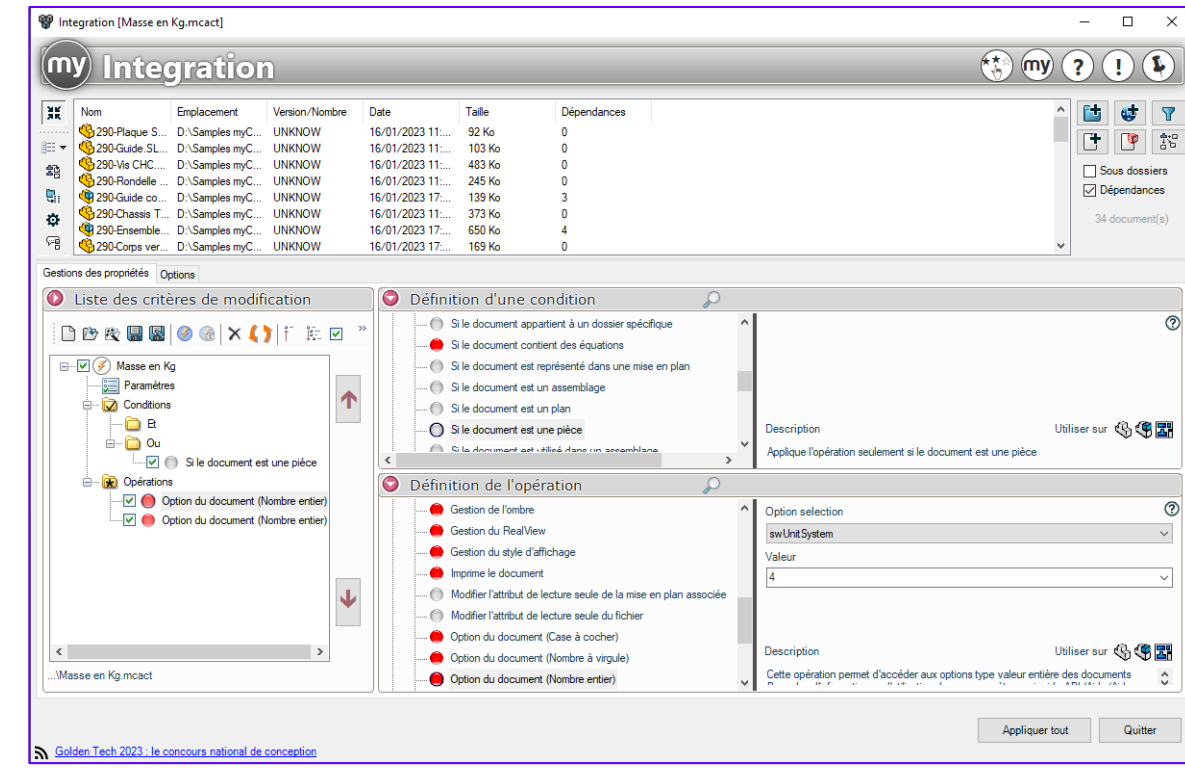

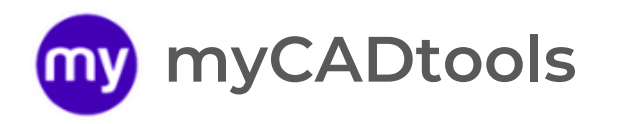

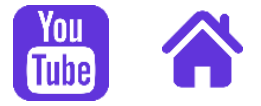

#### **Retrouvez l'ensemble des possibilités myCADtools grâce à notre outil de recherche**

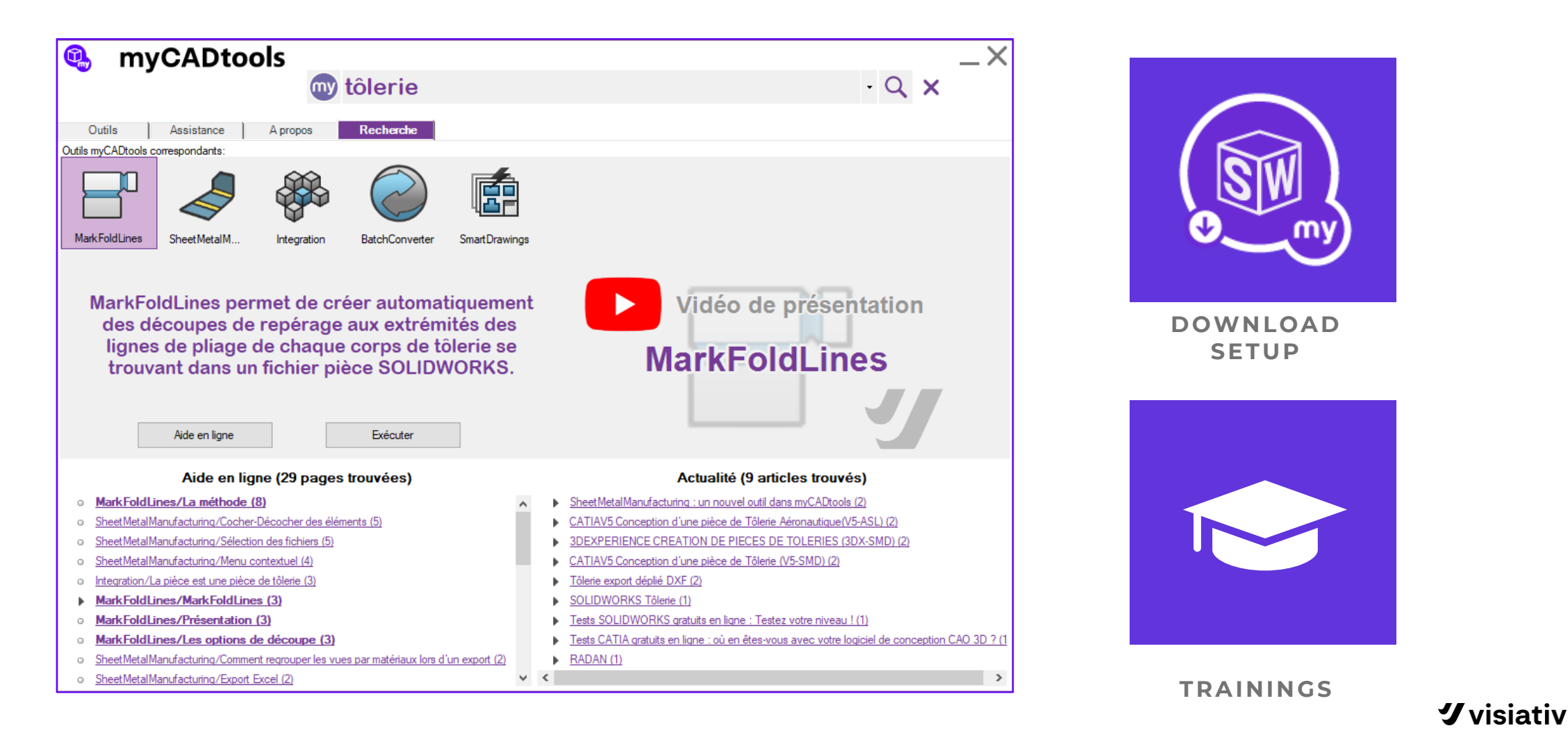